## **Upgrade Verification Checklist**

After you upgrade your environment using any of the upgrade paths described in the *Upgrading webMethods Products* guide, use this Upgrade Verification Checklist to ensure your environment upgraded successfully. The checklist is a series of questions that you answer. For information about where to find logs identified in the questions, see the *Upgrading webMethods Products* guide.

If you answer any question **Yes**, contact Software AG Global Support or the local GCS consultant in your organization for help with resolving the issue.

**Important!** Resolve all issues before releasing your upgraded environment for transaction processing.

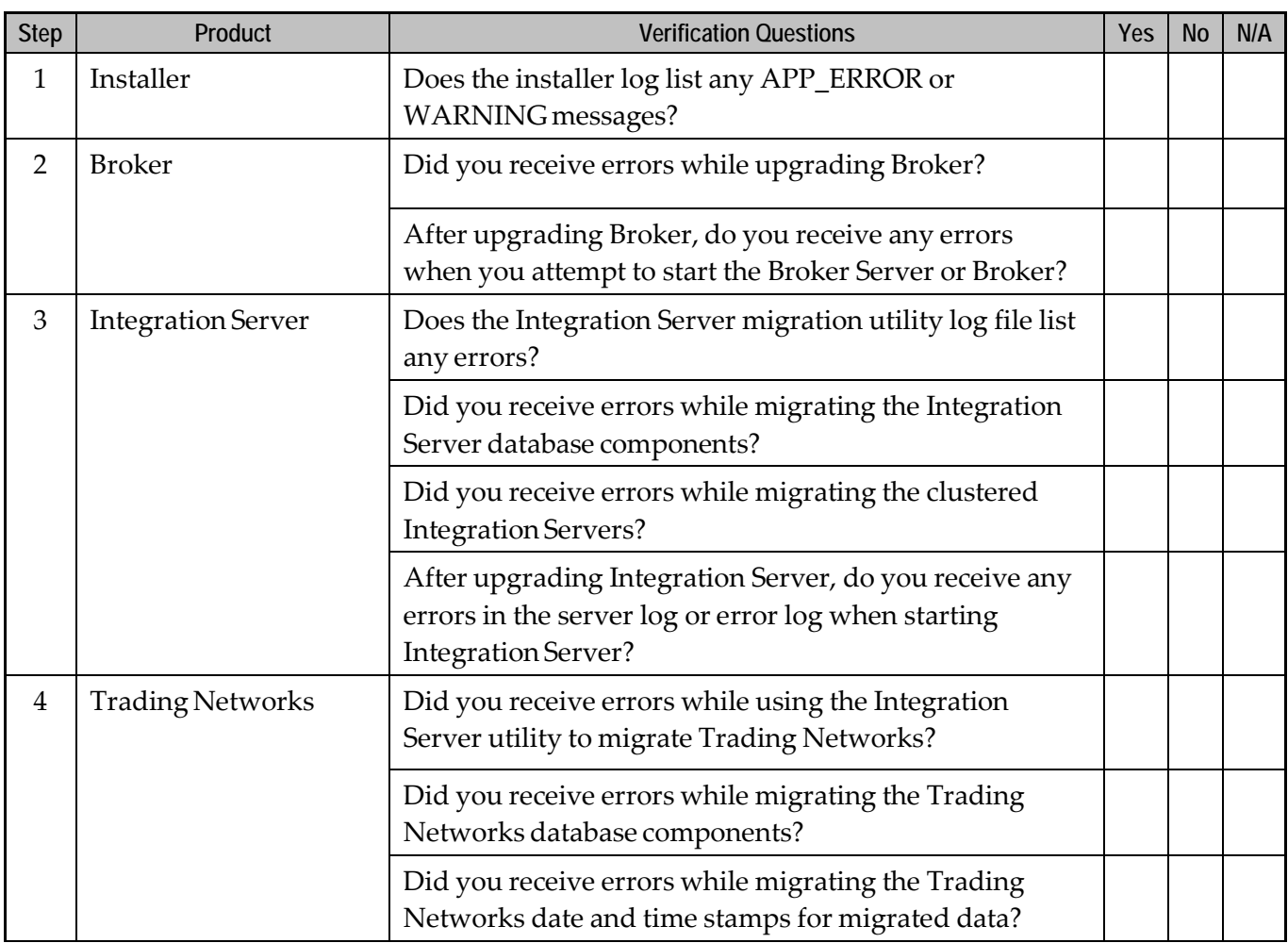

**Note:** Depending on the upgrade path you performed, some of the questions might not apply.

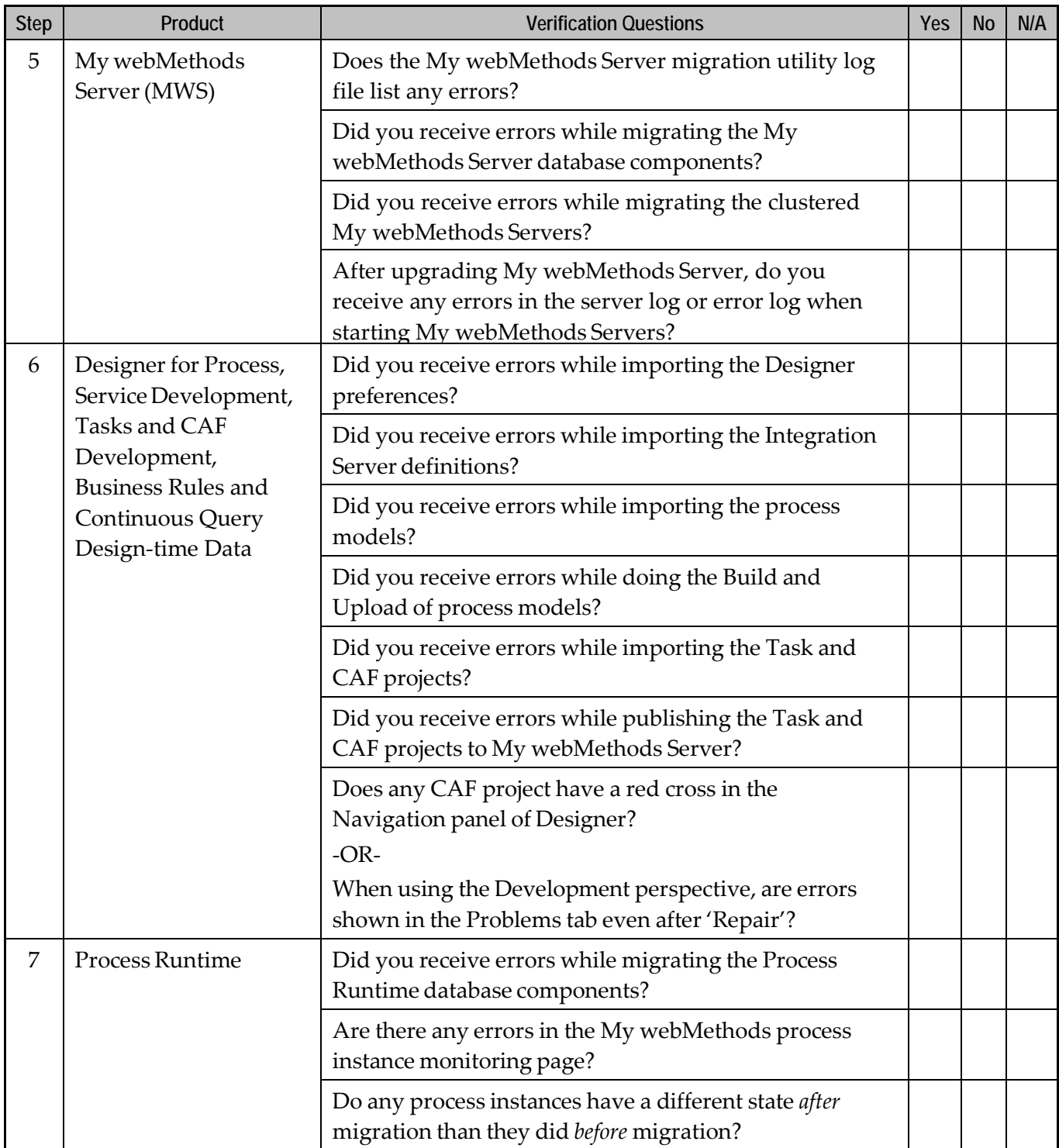

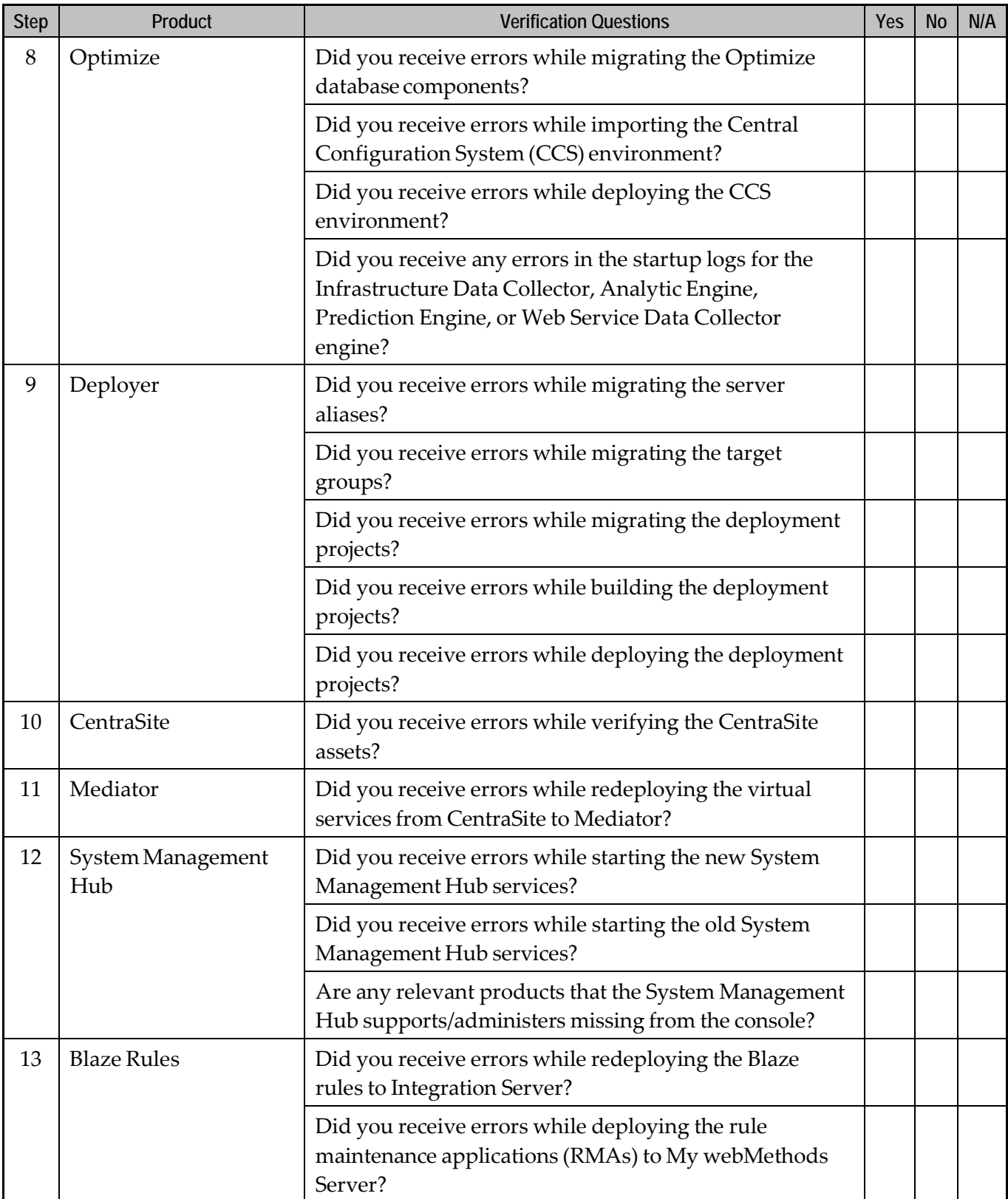

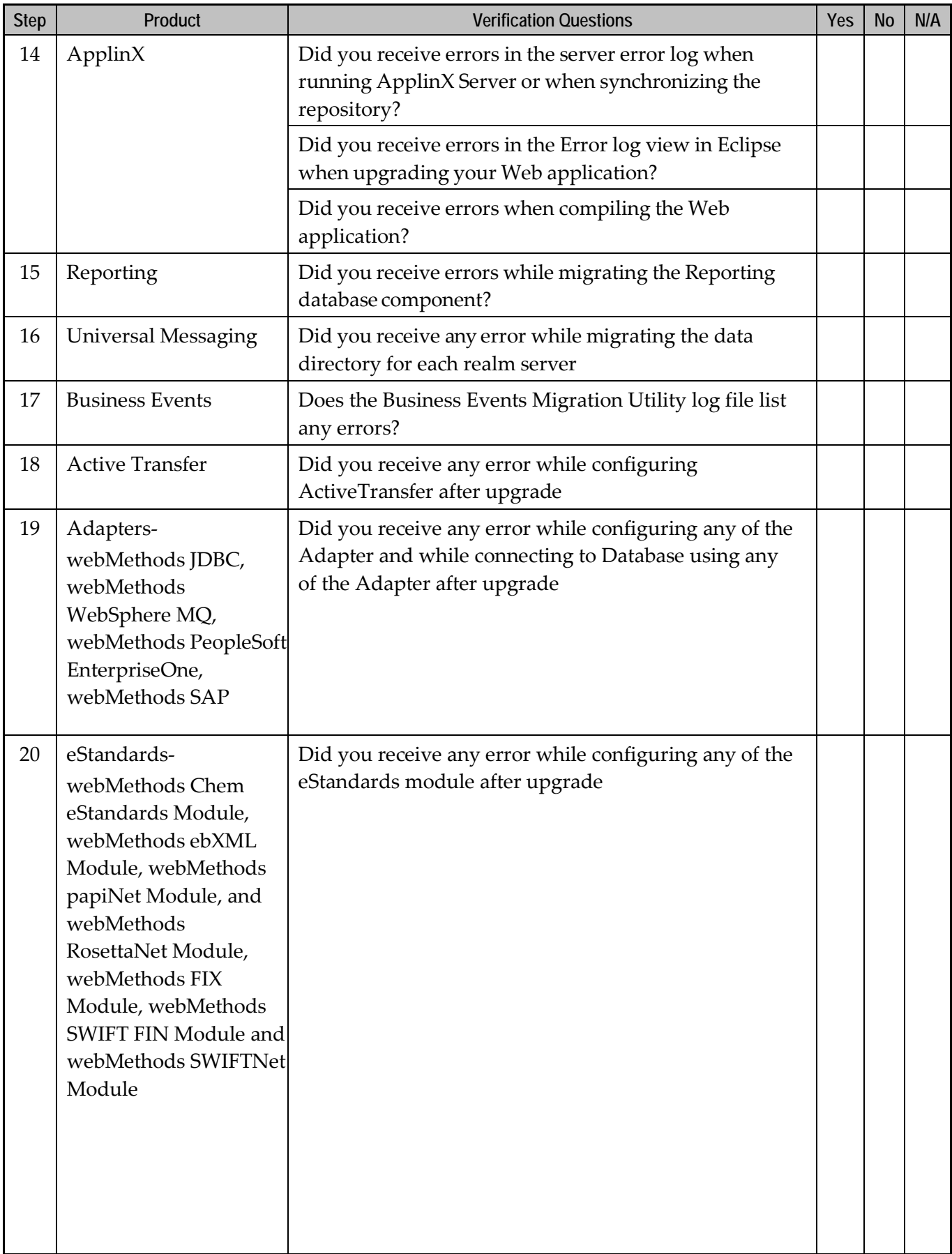

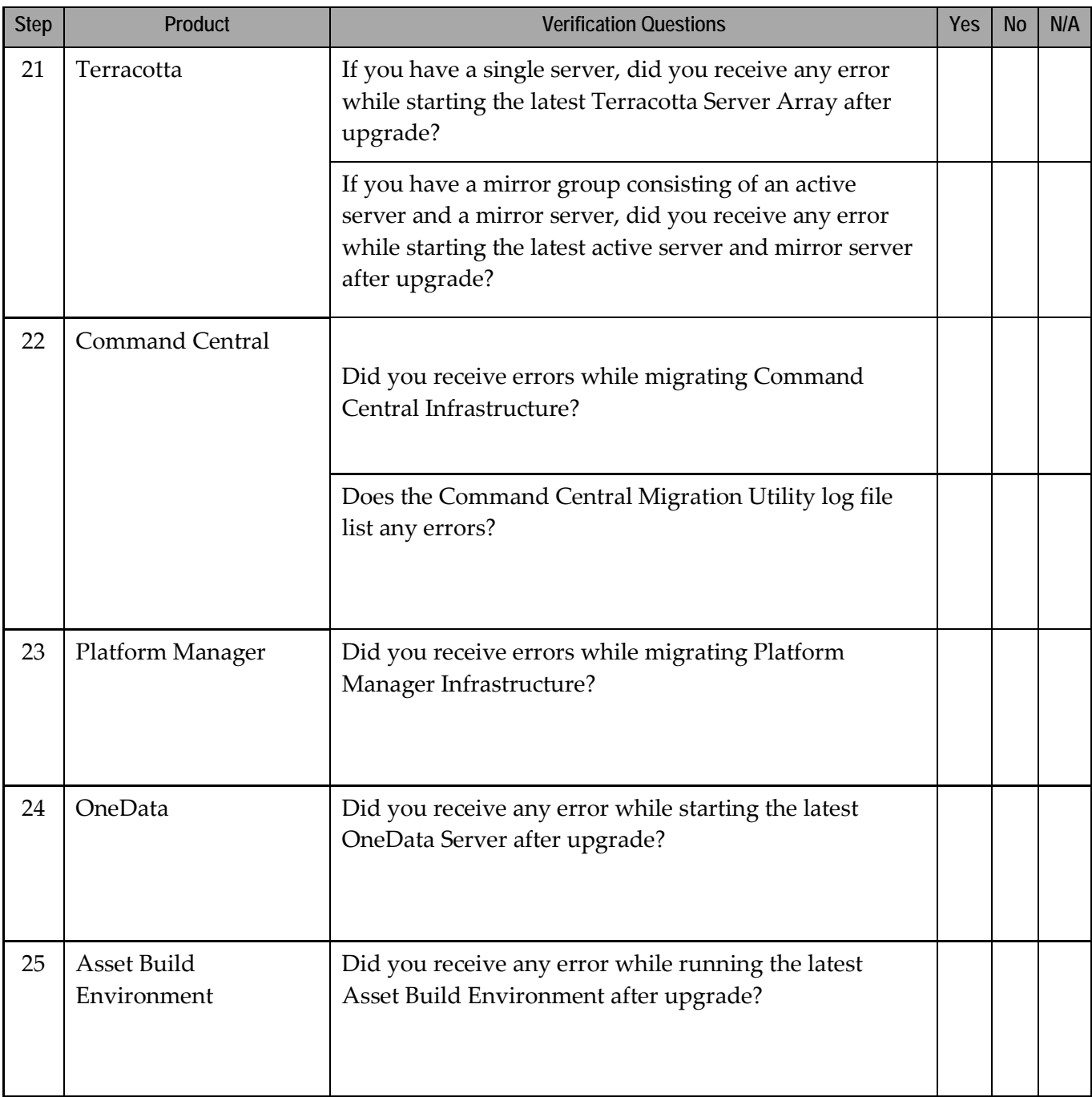